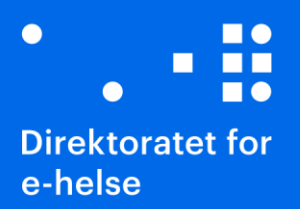

# **Bruk av XML svarrapport v1.4 i Pasientens prøvesvar**

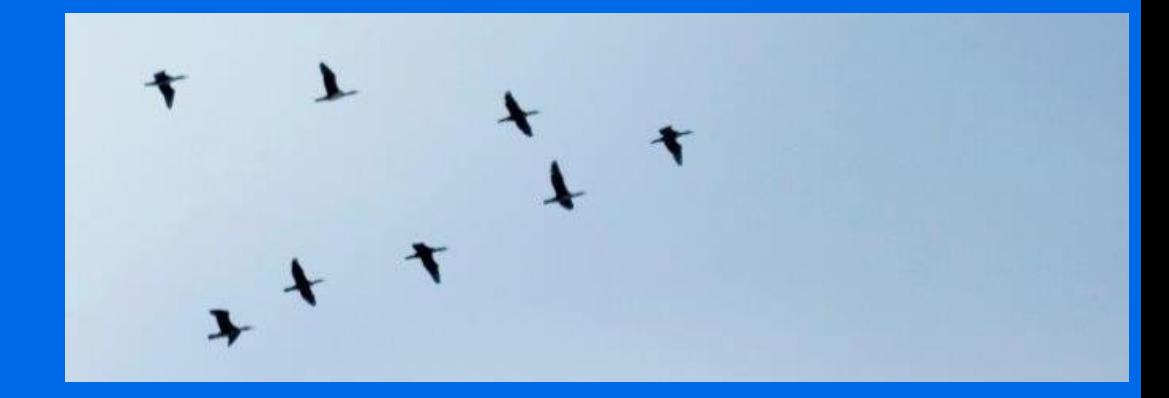

HITS 1249 *til utprøving* 2023

#### **Publikasjonens tittel:**

Bruk av XML svarrapport v1.4 i Pasientens prøvesvar

#### **Rapportnummer**

[Sett inn rapportnr]

**Utgitt:** [Sett inn dato]

#### **Utgitt av:**  Direktoratet for e-helse

Publikasjonen kan lastes ned på: **www.ehelse.no**

## **Innhold**

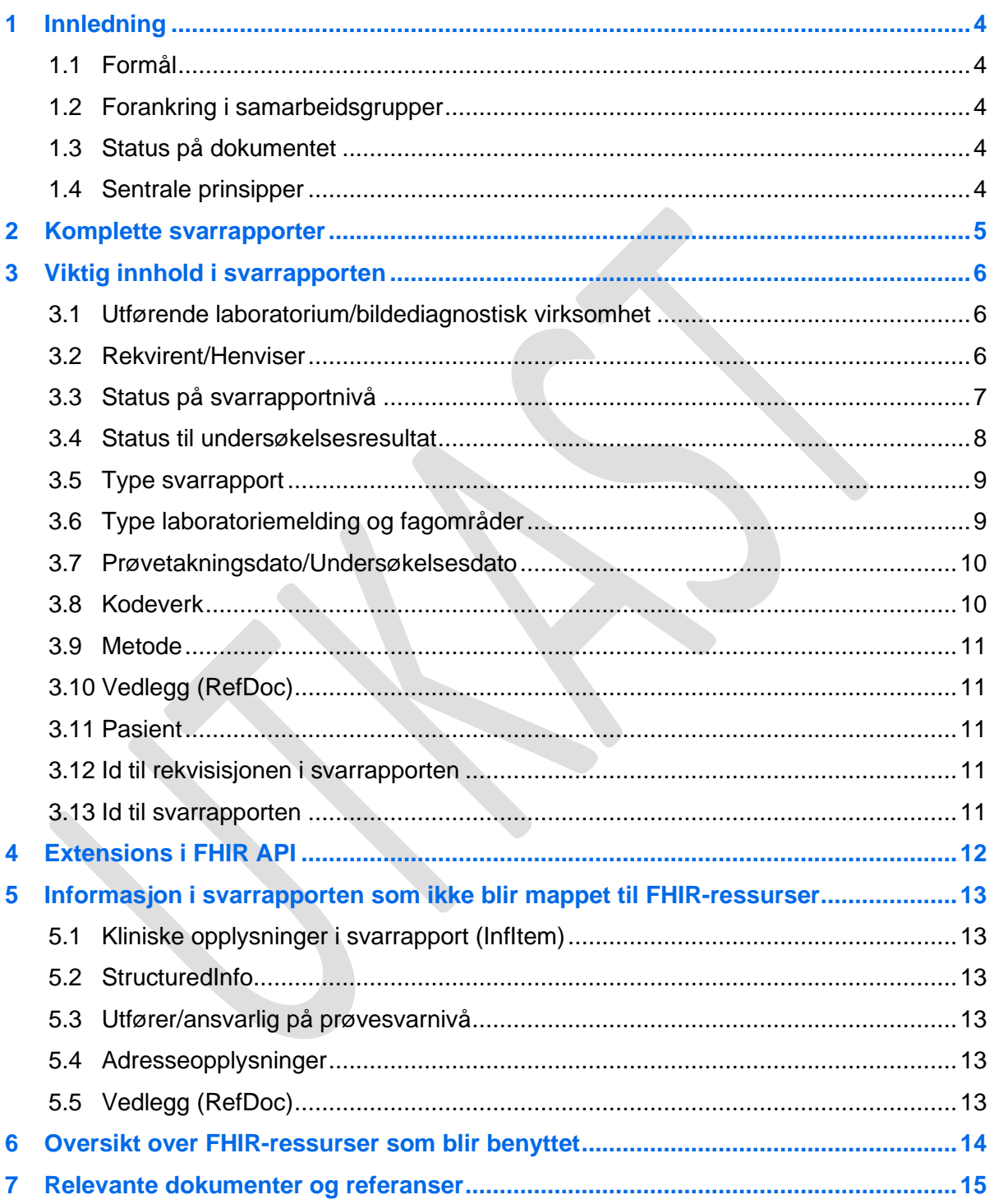

# <span id="page-3-0"></span>**1 Innledning**

Dette dokumentet beskriver hvordan innholdet i meldingsprofilene til standarden Svarrapportering av medisinske tjenester v1.4 [1] danner grunnlaget for presentasjon og tilgjengeliggjøring av data i Pasientens prøvesvar i Kjernejournal.

Dokumentet illustrerer hvordan innholdet i en XML svarrapport må være for at data skal kunne vises på en konsistent måte fra ulike produsenter i Pasientens prøvesvar.

Det samme datagrunnlaget vil bli benyttet av Helsenorge. Presentasjon til Helsenorge vil bli tilpasset innbyggers behov. Løsningen for Helsenorge er ikke klar til utprøvning og er derfor ikke omtalt i dette dokumentet.

## <span id="page-3-1"></span>**1.1 Formål**

- Sikre god datakvalitet og enhetlig bruk av svarrapportmeldingen
- Sikre enhetlig bruk av nasjonale kodeverk

Pasientens prøvesvar vil ikke endre på innholdet i svarmeldingene som sendes inn til Pasientens prøvesvar.

Økt fokus på god kvalitet og standardisert bruk av svarrapportmeldingene er en forutsetning for å få en mer helhetlig opplevelse av prøvesvarene i Pasientens prøvesvar.

## <span id="page-3-2"></span>**1.2 Forankring i samarbeidsgrupper**

Norsk helsenett har etablert tre samarbeidsgrupper for arbeidet med pasientens prøvesvar: Teknisk, Laboratoriemedisin og Radiologi & Patologi. Gruppene har deltakere med helsefaglig og teknisk kompetanse fra helse- og omsorgssektoren og bidrar med å etablere en så god løsning som mulig. Målet med samarbeidsgruppene er å gi innspill på utforming av løsningen og formidle behov og forutsetninger for arbeidsprosesser knyttet til både produsent- og konsumentsiden. Med produsentsiden menes rekvirering/henvisning, prøvetakning, laboratorieanalyser og undersøkelser, og med konsumentsiden menes bruk av prøvesvar ved utredning, pleie og behandling av pasienter.

## <span id="page-3-3"></span>**1.3 Status på dokumentet**

Dette dokumentet har status «til utprøving». Dette betyr at dokumentet vil bli oppdatert etter hvert som man får erfaringer med løsningen. Etter planen skal utprøvingsperioden vare ut 2023.

Deler av innholdet i dokumentet vil bli fulgt opp spesifikt i utprøvingsperioden. Dette er markert med grå bakgrunnsfarge.

Innspill til dokumentet kan sendes til [meldingshjelp@ehelse.no](mailto:meldingshjelp@ehelse.no) og merkes «Bruk av svarrapport i Pasientens prøvesvar».

## <span id="page-3-4"></span>**1.4 Sentrale prinsipper**

• NILAR-tjenesten vil motta kopi av XML svarrapport v1.4

- Innholdet i XML-meldingene vil bli mappet til FHIR-ressurser i NILAR-tjenesten. Mapping fra XML svarrapport til HL7 FHIR er dokumentert på NHN utviklerportal [11]
- Pasientens prøvesvar vil benytte FHIR API som datagrunnlaget i sine presentasjoner i Kjernejournal og helsenorge.no, se NHN Utviklerportal
- NILAR-tjenesten vil ikke endre på innholdet i svarmeldingene som sendes inn til Pasientens prøvesvar
- Alle leverandører skal vite hvilken informasjon i XML svarrapport som ikke blir vist i Kjernejournal
- Informasion som er besluttet at ikke vil bli vist i Kiernejournal er forankret i samarbeidsgruppene
- Kun prøvesvar/undersøkelser som er oppgitt med nasjonale koder vil sammenstilles i tabeller og trendvisning
	- o Hvilke undersøkelser som skal kunne sammenstilles i en trendvisning/tidslinje vil det jobbes videre med i utprøvningsperioden.
	- o Det vil kunne forekomme undersøkelser som ikke blir sammenstilt av medisinskfaglige årsaker, selv om de benytter nasjonale koder.
- Vedlegg vil ikke bli lagret eller vist i Pasientens prøvesvar.
	- o Hvis meldingen inneholder vedlegg, vil det kun ligge informasjon om at denne meldingen har et vedlegg som ikke blir vist. Helsepersonell og innbygger som leser en svarrapport som inneholder vedlegg, må selv kontakte avsender for å få tilgang til vedlegget.

## <span id="page-4-0"></span>**2 Komplette svarrapporter**

I Pasientens prøvesvar vises alltid siste versjon av et prøvesvar, dersom dette prøvesvaret er endret eller kansellert. Dette ivaretas ved at siste versjon av svarrapporten erstatter tidligere innsendte svarrapporter når en svarrapport er endret. Det er derfor viktig at svarrapporten er komplett og inneholder tidligere sendte svar i tillegg til endringene på enkeltanalyser/undersøkelser. Dette er viktig for å kunne gi en best mulig brukeropplevelse for helsepersonell og innbygger.

Noen viktige prinsipper er at

- svarrapporten skal ha status "Tillegg til rapport" når den kun inneholder nye prøvesvar som ikke er sendt tidligere.
- Det må benyttes riktige statusverdier på det enkelte prøvesvaret.
- Prøvesvar som ikke er ferdige skal sendes med status "I prosess".

Les mer om bruk av de ulike statusverdiene i Bruk av standardene Rekvirering av medisinske tjenester og Svarrapportering av medisinske tjenester [3], kapitte[l 3.3](#page-6-0) og [3.4.](#page-7-0)

# <span id="page-5-0"></span>**3 Viktig innhold i svarrapporten**

### <span id="page-5-1"></span>**3.1 Utførende laboratorium/bildediagnostisk virksomhet**

Informasjonen om utførende laboratorium/bildediagnostisk virksomhet er viktige opplysninger som både helsepersonell og innbygger har behov for. Riktig bruk er beskrevet i Bruk av kontaktopplysninger i basismeldinger, dialogmelding og pleie- og omsorgsmeldinger [4].

Informasjon om utførende laboratorium/bildediagnostisk virksomhet hentes fra *Message/ServReport/RelServProv.*

Ansvarlig enhet/utførende laboratorium skal alltid oppgis for svarrapporten og hentes fra *Message/ServReport/RelServProv/HCP/Inst*

Hvis meldingen inneholder opplysninger om ansvarlig helsepersonell, vil ikke dette bli vist i Pasientens prøvesvar. Samarbeidsgruppene har gitt tilbakemelding på at det ikke er ønskelig å oppgi navn på helsepersonell, det er ansvarlig virksomhet/avdeling/laboratorium som skal vises.

I utprøvningsfasen har Norsk helsenett valgt å tillate noen avvik fra standarden:

- Supplere manglende informasjon i disse informasjonselementene med informasjon hentet fra ServProvider i XML-meldingen. Dette er ikke en god løsning, og er en mulig feilkilde. Derfor er dette kun en midlertidig løsning som er viktig for utprøvingen.
- *Message/ServReport/RelServProv/HCP/Inst/Dept* skal ikke benyttes for utførende laboratorium/bildediagnostisk virksomhet. Hvis denne opplysningen allikevel ligger i XML svarrapport vil navnet bli tatt med som et tillegg til navn på utførende laboratorium/radiologisk virksomhet.
- *Message/ServReport/RelServProv/HCP/HCProf* skal heller ikke benyttes. Hvis denne opplysningen allikevel ligger i RelServProv vil navnet på utførende laboratorium/radiologisk virksomhet settes sammen av *Message/ServReport/ServProvider/HCP/Inst.Name og Message/ServReport/ServProvider/HCP/Inst/Dept.Name.*

## <span id="page-5-2"></span>**3.2 Rekvirent/Henviser**

Informasjonen om utførende rekvirent/henviser er viktige opplysninger som både helsepersonell og innbygger har behov for. Riktig bruk er beskrevet i Bruk av kontaktopplysninger i basismeldinger, dialogmelding og pleie- og omsorgsmeldinger [4].

Opplysninger om rekvirent/henviser skal alltid oppgis i svarrapporten. En rekvirent kan være helsepersonell eller helsepersonell med tilhørende virksomhet/avdeling. Hvis kun helsepersonell er oppgitt vil opplysninger om virksomhet hentes fra mottakeropplysningene og mappes sammen med opplysninger om helsepersonell.

Informasjon om rekvirent/henviser hentes fra enten

• *Message/ServReport/Patient/ResponsibleHcp/HCP/Inst/HCPerson + Message/ServReport/ Patient/ResponsibleHcp/HCP/Inst*

eller

• *Message/ServReport/Patient/ResponsibleHcp/HCP/HCProf + Message/ServReport/Requester/HCP/Inst*

I utprøvningsfasen har Norsk helsenett valgt å tillatte noen avvik fra standarden:

- Hvis informasjon om rekvirent mangler, vil Pasientens prøvesvar i en overgangsperiode bruke mottakerinformasjon. Dette er ikke en god løsning, og er en mulig feilkilde. Derfor er dette kun en midlertidig løsning som er viktig for utprøvingen. Informasjon vil da bli hentet fra dataelement under informasjonsstrukturen
	- *Message/ServReport/Requester/HCP/Inst +*
	- *Message/ServReport/Requester/HCP/Inst/HCPerson*

### <span id="page-6-0"></span>**3.3 Status på svarrapportnivå**

Status oppgis i to dataelement i svarrapportmeldingen. Verdier fra disse dataelementene slås sammen til et dataelement i FHIR-mappingen som gir grunnlag for presentasjonen i Kjernejournal.

Begge dataelementene er obligatoriske og skal være med i meldingen.

- Message/ServReport/ServType Dette dataelementet sier om det er ny svarrapport, endret svarrapport eller at hele svarrapporten skal kanselleres. Informasjonen er viktig for endringshistorikk. Følgende kodeverdier fra kodeverk 7309 Tjenestetype kan benyttes:
	- o N Ny
	- o M Endring
	- o K Kansellering
	- Message/ServReport/Status Dette dataelementet angir prosesstatus til innholdet i hele svarrapporten. Følgende kodeverdier fra kodeverk 7306 Status for rapport-S1 kan benyttes:
		- o S Planlagt
		- o P Foreløpig rapport
		- o F Endelig rapport
		- o A Tillegg til rapport

Statusverdi som vises i Kjernejournal bygger på en kombinasjon av disse statusverdiene.

Verdien ukjent vises når statusverdiene i svarrapporten ikke kan mappes til en logisk verdi.

Verdier i matrisen legges i FHIR dataelementet DiagnosticReport.Status

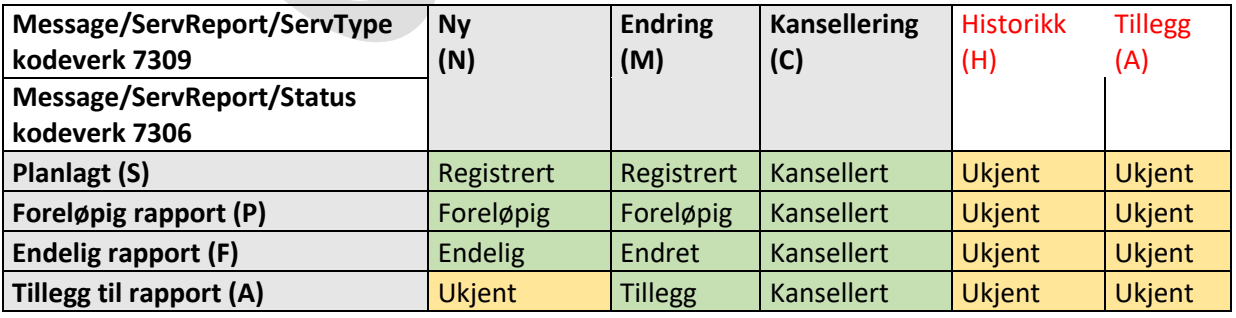

### <span id="page-7-0"></span>**3.4 Status til undersøkelsesresultat**

Status på undersøkelsesresultat oppgis også i to dataelement i svarrapport. Verdier fra disse dataelementene slås sammen til et dataelement i FHIR-mappingen som gir grunnlag for presentasjonen i Kjernejournal.

- Message/ServReport/Patient/ResultItem/ServType
	- o Dette dataelementet angir om undersøkelsesresultatet er nytt, endret, kansellert, tillegg eller om det er sendt over tidligere (historikk)
	- o Dataelementet er obligatorisk og benytter verdier fra kodeverk 8270 Tjenestetype for svarmelding
- Message/ServReport/Patient/ResultItem/StatusInvestigation.
	- o Dette dataelementet angir status til produksjon av undersøkelsesresultatet
	- o Dette dataelementet er ikke obligatorisk, men er anbefalt for å gi mest riktig status i Pasientens prøvesvar. Det benytter verdier fra kodeverk 8245 Status for resultat i svarrapportering av medisinske tjenester

Statusverdi på undersøkelsesresultat som vises i Kjernejournal bygger på en kombinasjon av statusverdiene. Verdien ukjent vises når statusverdiene i svarrapporten ikke kan mappes til en logisk verdi.

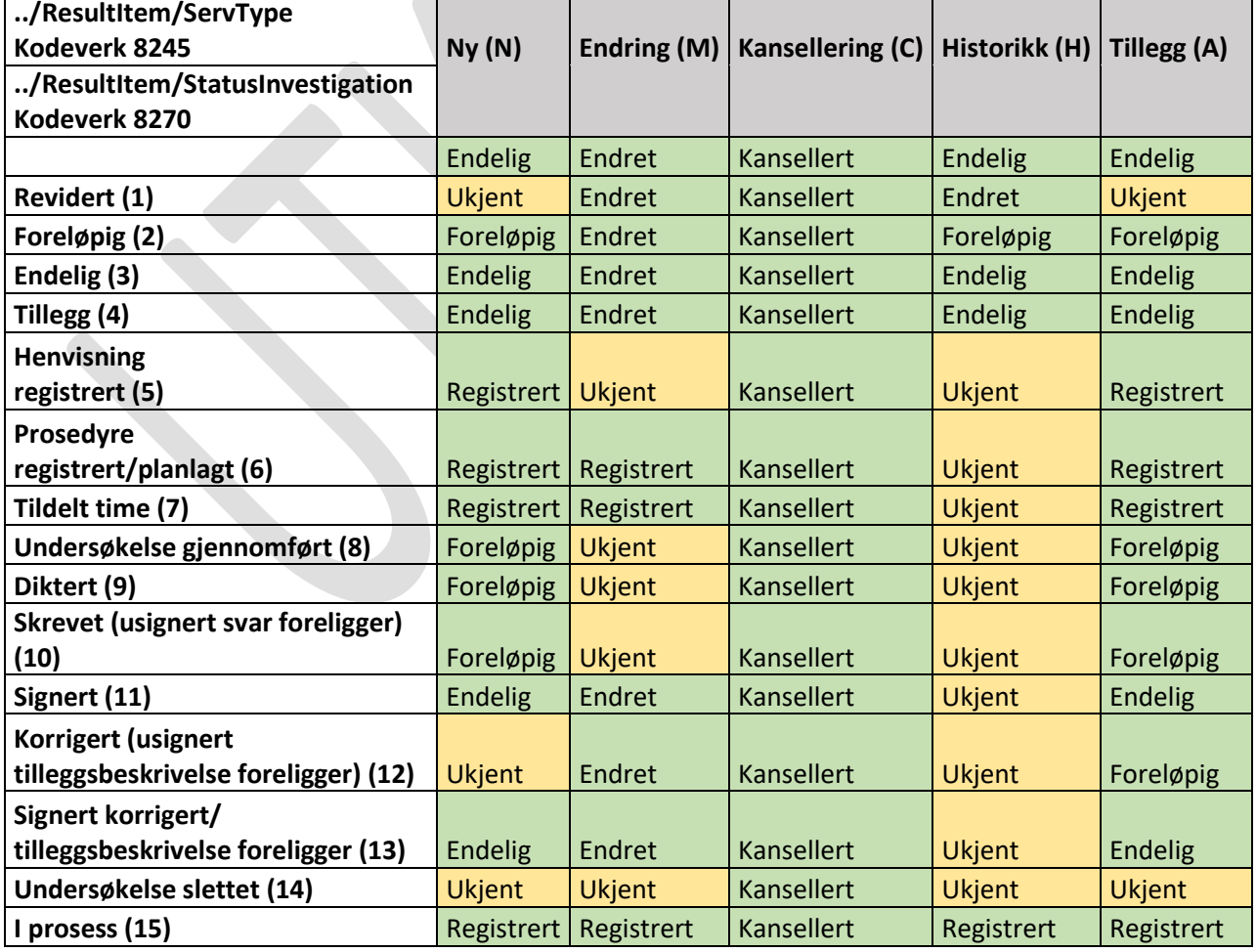

Verdier i matrisen legges i FHIR dataelementet Observation.Status

## <span id="page-8-0"></span>**3.5 Type svarrapport**

Type svarrapport oppgis i dataelementet Message/Type. På dette nivået skilles det kun på om det er en svarrapport fra laboratoriemedisin eller bildediagnostikk.

Følgende kodeverdier fra kodeverk 8279 Meldingens funksjon kan benyttes:

- SVAR\_LAB Svarrapport-Laboratoriemedisin
- SVAR\_RTG Svarrapport-Radiologi

Andre verdier fra kodeverk 8279 skal ikke benyttes i svarrapporten.

### <span id="page-8-1"></span>**3.6 Type laboratoriemelding og fagområder**

Type laboratoriemelding oppgis i dataelementet Message/ServReport/MsgDescr med verdier fra kodeverk 8202 Type laboratoriemelding. Dette kodeverket blir også brukt i FHIR API. Kjernejournal skal kunne vise fagområde per prøvesvar (undersøkelse), basert på FHIRmapping fra nasjonale kodeverk tilhørende hver analyse/undersøkelse.

Analyser/undersøkelser som ikke er oppgitt med nasjonale kodeverdier, vil ikke entydig kunne mappes til korrekt fagområde.

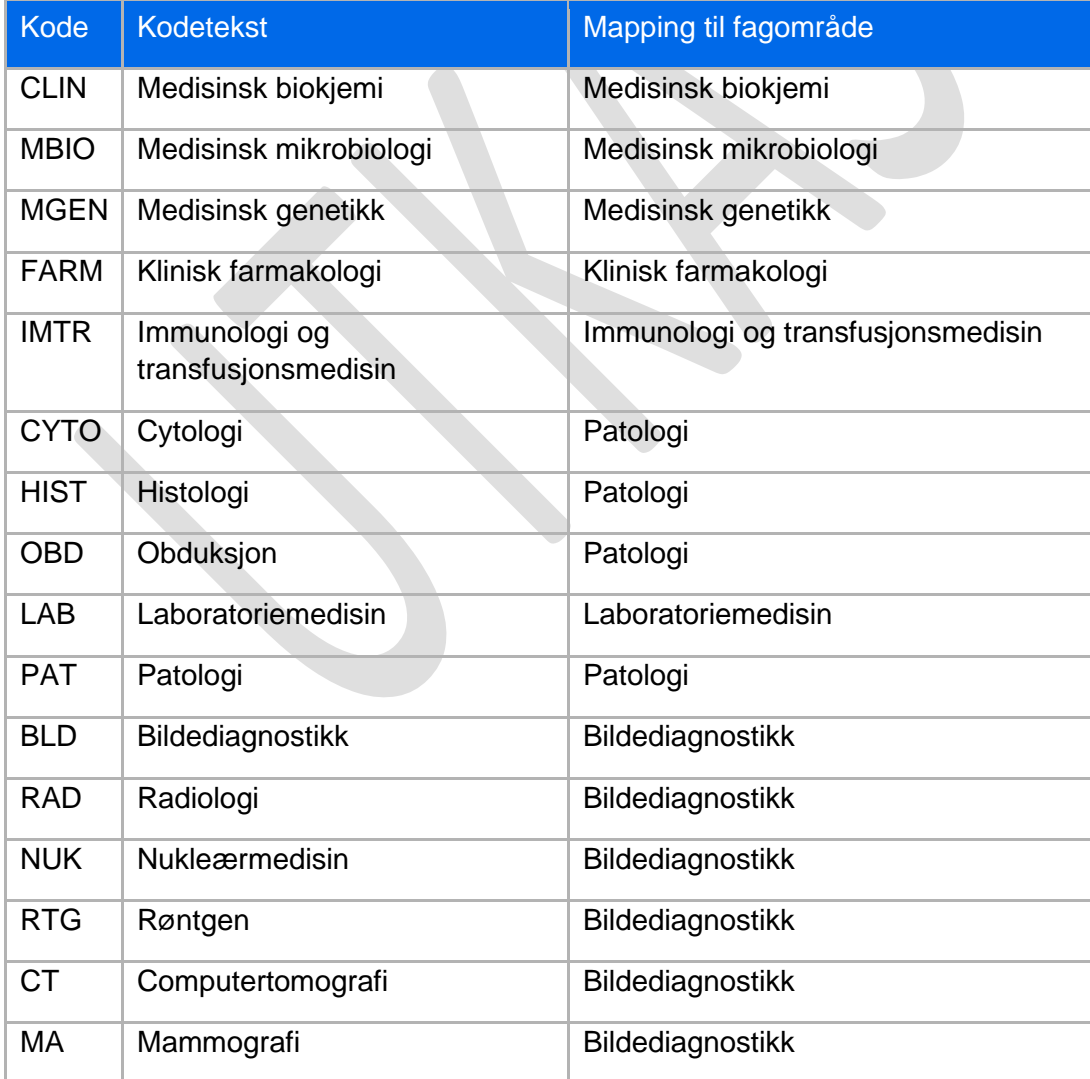

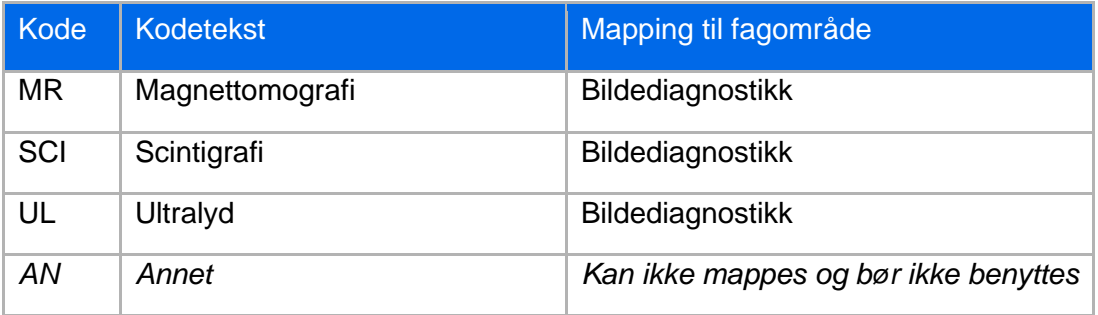

#### <span id="page-9-0"></span>**3.7 Prøvetakningsdato/Undersøkelsesdato**

Laboratoriesvar benytter **prøvetakningsdato** som den primære datoen ved visning

Message/ServReport/Patient/AnalysedSubject/CollectedSample/CollectedDate

- Hvis informasjon om prøvetakningsdato mangler, vil Pasientens prøvesvar i utprøvningsperioden bruke undersøkelsesdato (../ResultItem/InvDate)
- Hvis både prøvetakningsdato og undersøkelsesdato vil Pasientens prøvesvar benytte dato for når svarrapporten ble opprettet (Message/ServReport/IssueDate)
- Merk at i presentasjonen vil datoen hete «Prøvetakningsdato» uavhengig av hvor i meldingen datoen hentes fra

Radiologisvar benytter **undersøkelsesdato**

Message/ServReport/Patient/ResultItem/InvDate

- Hvis undersøkelsestidspunkt ikke er oppgitt i meldingen, vil Pasientens prøvesvar i utprøvningsperioden vise dato for når svarrapporten ble opprettet (Message/ServReport/IssueDate).
- Merk at i presentasjonen vil datoen hete «Undersøkelsestidspunkt» uavhengig av hvor i meldingen datoen hentes fra

Datoen som blir benyttet i Kjernejournal og Helsenorge mappes til DiagnosticReport.effectiveDateTime i FHIR-ressursen DiagnosticReport av NILARtjenesten, basert på regelsettet over.

I utprøvingsperioden vil det bli tatt en beslutning på om løsningen som er beskrevet i dette avsnittet blir en permanent løsning.

## <span id="page-9-1"></span>**3.8 Kodeverk**

Direktoratet for e-helse forvalter bl.a. følgende kodeverk som brukes i svarrapporter og som er viktige i Pasientens prøvesvar:

- Norsk laboratoriekodeverk (OID 7280)
- Norsk patologikodeverk (OID 7010)
- NCRP (7270)
- Anatomisk lokalisasjon (OID 8352)
- Prøvemateriale (OID 8351)

• Tekstlige resultatverdier (OID 8340)

## <span id="page-10-0"></span>**3.9 Metode**

Metodeangivelse er ikke en del av NPU-konseptet og reflekteres ikke i kodene til Norsk laboratoriekodeverk (NLK).

Det planlegges å publisere et kodeverk for metode medio juni 2023.

Metode skal angis i elementet Ytterligere spesifikasjon (Spec) sammen med Identifikasjon av type undersøkelse (Id) under Undersøkelse (Investigation).

Det har vært oppgitt fra laboratoriene at mottakende EPJ-system ikke viser informasjon som ligger i ../Investigation/Spec.

## <span id="page-10-1"></span>**3.10Vedlegg (RefDoc)**

Dokumenter (og bilder) som ligger i RefDoc-strukturen i svarrapport v1.4 kan inneholde sensitiv informasjon. Denne informasjonen lagres ikke i Pasientens prøvesvar i dag.

Det vil bli lagt inn en kommentar som viser at svarrapporten inneholder vedlegg som ikke blir vist.

Norsk helsenett planlegger for å kunne vise vedlegg i løpet av utprøvingsperioden.

## <span id="page-10-2"></span>**3.11Pasient**

For pasient vil kun identifikator hentes fra svarrapportmeldingen. Øvrige data om pasienten vil hentes fra offisielle kilder. Før opplysningene i hvert prøvesvar tilgjengeliggjøres for NILAR-databasen, vil personlig informasjon som Offentlig ID, Navn og Adresse avidentifiseres til fordel for en egen NILAR GUID som lagres i en fysisk separat database som er kryptert.

## <span id="page-10-3"></span>**3.12Id til rekvisisjonen i svarrapporten**

Rekvisisjons-id hentes fra Message/ServReq/Id i rekvisisjonen.

Det er viktig at denne identifikatoren følger med i svarrapporten. Den skal inkluderes i det obligatoriske dataelementet Message/ServReport/ServReq/Id i svarrapporten.

Hvis denne verdien ikke finnes (for eksempel ved en papirrekvisisjon), skal dataelementet inneholde verdien "NULL" slik:

• <Id>NULL<Id>

Dette er beskrevet i kapittel 3.2 i Kobling av relaterte meldinger med bruk av identifikatorer, HIS 1218:2019 [2].

## <span id="page-10-4"></span>**3.13Id til svarrapporten**

Id til svarrapporten er obligatorisk og skal ligge i */Message/ServReport/ServProvId.*

Denne identifikatoren skal være unik som minimum for det enkelte laboratoriet, og må være globalt unik for å sikre riktig kobling i Pasientens prøvesvar, gjerne en UUID.

Fagsystemet må kjenne denne identifikatoren.

Ved endring og kansellering av svarrapporten skal denne identifikatoren ha samme verdi som i ny svarrapport.

## <span id="page-11-0"></span>**4 Extensions i FHIR API**

Pasientens prøvesvar benytter Extensions for å kunne vise informasjon i XML svarrapport som ikke kan mappes til FHIR-ressursene som benyttes.

- Rapportdato *(Message/ServReport/IssueDate)*
- Godkjenningsdato *(Message/ServReport/ApprDate)*
- Kommentar *(Message/ServReport/Comment)*
- Kommentar *(Message/ServReport/CodedComment)*
- Undersøkelsesdato *(Message/ServReport/Patient/ResultItem/InvDate)*
- Statusendringsdato *(Message/ServReport/Patient/ResultItem/StatusChangeDate)*
- Kontrasignaturdato *(Message/ServReport/Patient/ResultItem/CounterSignDate)*
- Medisinsk valideringsdato *(Message/ServReport/Patient/ResultItem/MedicalValidationDate)*
- Beskrivelsesdato *(Message/ServReport/Patient/ResultItem/DescriptionDate)*
- Akkreditert *(Message/ServReport/Patient/ResultItem/Accredited)*
- Mottaksdato *(Message/ServReport/ServReq/ReceiptDate)*
- Betalingskategori *(Message/ServReport/ServReq/PaymentCat)*
- Kommentar *(Message/ServReport/ServReq/Comment)*
- Reservasjon (Message/ServReport/ServReq/Reservation)
- Forbehandling *(Message/ServReport/Patient/AnalysedSubject/Pretreatment)*
- Antall beholdere *(Message/ServReport/Patient/AnalysedSubject/Number)*
- Akkreditert *(Message/ServReport/Patient/AnalysedSubject/Accredited)*
- Logistikk *(Message/ServReport/Patient/AnalysedSubject/Logistics)*
- Kommentar *(Message/ServReport/Patient/AnalysedSubject/CollectorComment)*
- Kommentar *(Message/ServReport/Patient/AnalysedSubject/CollectorCommentCoded)*
- Analyseprodukttype *(Message/ServReport/Patient/AnalysedSubject/StudyProductType)*
- Referanse til annet produkt *(Message/ServReport/Patient/AnalysedSubject/RefRelatedProd)*

## <span id="page-12-0"></span>**5 Informasjon i svarrapporten som ikke blir mappet til FHIR-ressurser**

## <span id="page-12-1"></span>**5.1 Kliniske opplysninger i svarrapport (InfItem)**

Samarbeidsgruppene har gitt tilbakemelding om at laboratorier og bildediagnostiske avdelinger ikke registrerer kliniske opplysninger i svarrapporter. Det er derfor besluttet at informasjon i *Message/ServReq/Pasient/InfItem* ikke vil bli vist i Pasientens prøvesvar.

## <span id="page-12-2"></span>**5.2 StructuredInfo**

Svarrapport 1.4 har mulighet til å kunne legge inn strukturerte opplysninger tilpasset spesifikke maler. Det er ikke kjent at denne bruken av meldingen er i aktiv bruk. Det er derfor besluttet at denne informasjonen ikke vil bli vist i Pasientens prøvesvar.

## <span id="page-12-3"></span>**5.3 Utfører/ansvarlig på prøvesvarnivå**

Utfører/ansvarlig på prøvesvarnivå vil bli mappet til det enkelte prøvesvaret.

Utfører på prøvesvarnivå mappes direkte fra informasjon som ligger i *Message/ServReport/ResultItem/RelServProv*

## <span id="page-12-4"></span>**5.4 Adresseopplysninger**

Adresseopplysninger som ligger på utfører/rekvirent/avsender/mottaker/pasient blir ikke mappet. Kun telefonnummer på kontaktinformasjon blir mappet.

## <span id="page-12-5"></span>**5.5 Vedlegg (RefDoc)**

Innhold i vedlegg som inkluderes i en svarrapport blir ikke vist. Se avsnitt [3.10](#page-10-1) hvordan eventuelle vedlegg blir håndtert i Pasientens prøvesvar.

## <span id="page-13-0"></span> **Oversikt over FHIR-ressurser som blir benyttet**

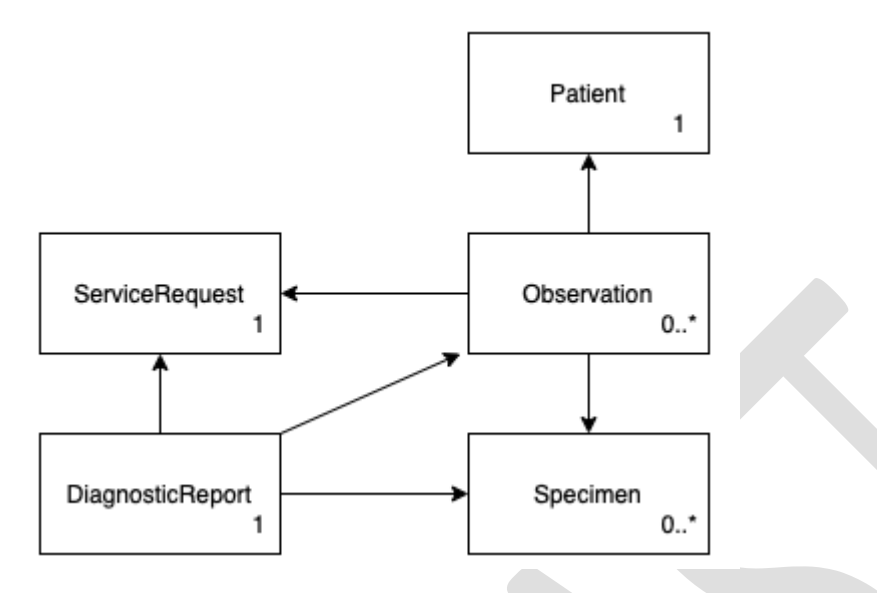

## <span id="page-14-0"></span>**7 Relevante dokumenter og referanser**

- [1] Direktoratet for e-helse, «Svarrapportering av medisinske tjenester v1.4 (HIS 80822:2014),» [Internett]. Available: https://www.ehelse.no/.
- [2] Direktoratet for e-helse, «Kobling av relaterte meldinger med bruk av identifikatorer (HIS 1218:2019),» [Internett]. Available: https://www.ehelse.no/.
- [3] Norsk helsenett, «Utviklerportal med beskrivelse av Prøvesvar-API og mapping fra XML til FHIR,» [Internett]. Available: https://utviklerportalen.nhn.no/.
- [4] Norsk helsenett, «Pasientens prøvesvar på nhn.no,» [Internett]. Available: https://www.nhn.no/tjenester/pasientens-provesvar.
- [5] Direktoratet for e-helse, «Bruk av kontaktopplysninger i basismeldinger, dialogmelding og pleie- og omsorgsmeldinger (HIS 1174:2017),» [Internett]. Available: https://www.ehelse.no/.
- [6] Direktoratet for e-helse, «Bruk av Norsk laboratoriekodeverk (NLK) i rekvirering og svarrapportering av medisinske tjenester (HIS 1101:2015),» [Internett]. Available: https://www.ehelse.no/.
- [7] Direktoratet for e-helse, «Bruk av standardene Rekvirering av medisinske tjenester og Svarrapportering av medisinske tjenester (HIS 1102:2014),» [Internett]. Available: https://www.ehelse.no/.
- [8] Direktoratet for e-helse, «Svarrapport: Immunologi og transfusjonsmedisin v1.4 (HIS 1140:2014),» [Internett]. Available: https://www.ehelse.no/.
- [9] Direktoratet for e-helse, «Svarrapport: Medisinsk biokjemi v1.4 (HIS 1138:2014),» [Internett]. Available: https://www.ehelse.no/.
- [10] Direktoratet for e-helse, «Svarrapport: Medisinsk mikrobiologi v1.4 (HIS 1139:2014),» [Internett]. Available: https://www.ehelse.no/.
- [11] Direktoratet for e-helse, «Svarrapport: Patologi v1.4 (HIS 1141:2014),» [Internett]. Available: https://www.ehelse.no/.
- [12] Direktoratet for e-helse, «Svarrapport: Radiologi v1.4 (HIS 1142:2014),» [Internett]. Available: https://www.ehelse.no/.